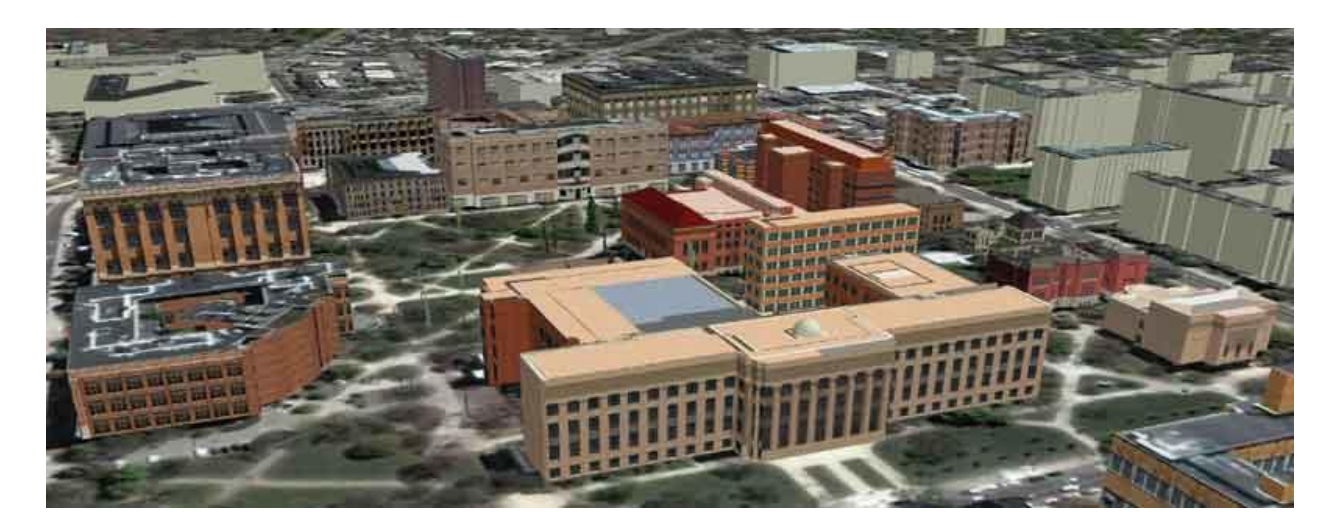

## **3D Models, Archive of Selected Links and Citations**

When Google Earth was new, individuals from around the world were encouraged to learn to make 3D models of buildings, trees, and other structures and submit them to the Google Earth 3D Warehouse. A team from Google evaluated them, and if considered good enough, then selected models were awarded 'Blue Ribbons' (as Best of 3D Warehouse) and included in the default loadset of the free Google Earth, along with others of lesser quality, but still of use. Later, Google abandoned this approach in favor of a more systematic, and consistent, approach of employing their own modelers to make 3D models they wished to have.

The links here show links to the work of 'Archimedes' and others (by name); these were part of the early effort described above (many other 3D models appear elsewhere in *Solstice* or in eBooks). 'Archimedes' is the pseudonym of S. Arlinghaus (in the 3D Warehouse) selected because some of her earliest models were designed to illustrate the potential for buildings, constructed in [a flood plain/floodway,](https://3dwarehouse.sketchup.com/collection/4286a32d510d6e3b1ecfef0474384d3d/Allen-Creek-Floodplain) to displace water and send floodwaters outside natural creek or river boundaries causing unintended consequences to surrounding urban (or other) properties and structures. Eureka—the riverine bathtub overflows!

The materials below are arranged in chronological order, from earliest to most recent.

- 2006*: [3D Atlas of Ann Arbor,](https://deepblue.lib.umich.edu/handle/2027.42/58261) Version 2*. Rated a 5 globe production (top score) in Google Earth Community, November 2006. Link goes to page in Deep Blue containing all files. Ranked a "Top 20 Rated Post" on Entrance page, December 8, 2006.
- 2006: Google 3D Warehouse, "Google Picks," "Cities in Development" textured models of downtown Ann Arbor buildings.
- 2007: Archimedes selected by Google as a "Featured Modeler."
- 2007: Best of 3D Warehouse awards (blue ribbons). These buildings are designed for planning, rather than for architectural, purposes; file size is kept small. What is important is giving the "impression" of the building rather than giving large amounts of detail. View the associated .kmz files in Google Earth to understand the context; they are attached to some of the linked pages below. Be sure to turn on the "terrain" switch, otherwise buildings made in older software (older versions of Google SketchUp) might float above the surface.
	- o Archimedes's models.
- Campus models :  $1$  (Alumni Center)[, 2](https://deepblue.lib.umich.edu/bitstream/handle/2027.42/142404/002Angell%20Hall%20by%20Archimedes%20-%20Google%203D%20Warehouse.pdf?sequence=2&isAllowed=y) (Angell Hall), [3](https://deepblue.lib.umich.edu/bitstream/handle/2027.42/142404/003Angell%20Hall%20Complex%20by%20Archimedes%20-%20Google%203D%20Warehouse.pdf?sequence=3&isAllowed=y) (Angell Hall Complex),  $4$ (Art Museum, first model)[, 5](https://deepblue.lib.umich.edu/bitstream/handle/2027.42/142404/005Museum%20of%20Art%20by%20Archimedes%20-%20Google%203D%20Warehouse.pdf?sequence=5&isAllowed=y) (Art Museum, second model), [6](https://deepblue.lib.umich.edu/bitstream/handle/2027.42/142404/006Francois-Xavier%20Bagnoud%20Building%20by%20Archimedes%20-%20Google%203D%20Warehouse.pdf?sequence=6&isAllowed=y) (Bagnoud Building)[, 7](https://deepblue.lib.umich.edu/bitstream/handle/2027.42/142404/007Biomedical%20Science%20Research%20Building%20by%20Archimedes%20-%20Google%203D%20Warehouse.pdf?sequence=7&isAllowed=y) (Biomedical Sciences Building), [8](https://deepblue.lib.umich.edu/bitstream/handle/2027.42/142404/008Bursley%20Residential%20Hall%20by%20Archimedes%20-%20Google%203D%20Warehouse.pdf?sequence=8&isAllowed=y) (Bursley Hall), [9](https://deepblue.lib.umich.edu/bitstream/handle/2027.42/142404/009C.%20C.pdf?sequence=9&isAllowed=y) (C. C. Little Building)[, 10](https://deepblue.lib.umich.edu/bitstream/handle/2027.42/142404/010Chemistry%20Building%20by%20Archimedes%20-%20Google%203D%20Warehouse.pdf?sequence=10&isAllowed=y) (Chemistry Building), [11](https://deepblue.lib.umich.edu/bitstream/handle/2027.42/142404/011Clements%20Library%20by%20Archimedes%20-%20Google%203D%20Warehouse.pdf?sequence=11&isAllowed=y) (Clements Library, first model)[, 12](https://deepblue.lib.umich.edu/bitstream/handle/2027.42/142404/012Clements%20Library%20by%20Archimedes%20-%20Google%203D%20Warehouse.pdf?sequence=12&isAllowed=y) (Clements Library, second model), [13](https://deepblue.lib.umich.edu/bitstream/handle/2027.42/142404/013Crisler%20Arena%20by%20Archimedes%20-%20Google%203D%20Warehouse.pdf?sequence=13&isAllowed=y) (Crisler Arena), [14](https://deepblue.lib.umich.edu/bitstream/handle/2027.42/142404/014Dennison%20Building%20by%20Archimedes%20-%20Google%203D%20Warehouse.pdf?sequence=14&isAllowed=y) (Dennison Building, first model), [15](https://deepblue.lib.umich.edu/bitstream/handle/2027.42/142404/015Dennison%20Building%20by%20Archimedes%20-%20Google%203D%20Warehouse.pdf?sequence=15&isAllowed=y) (Dennison Building, second model), [16](https://deepblue.lib.umich.edu/bitstream/handle/2027.42/142404/016East%20Hall%20by%20Archimedes%20-%20Google%203D%20Warehouse.pdf?sequence=16&isAllowed=y) (East Hall, first model)[, 17](https://deepblue.lib.umich.edu/bitstream/handle/2027.42/142404/017East%20Hall%20by%20Archimedes%20-%20Google%203D%20Warehouse.pdf?sequence=17&isAllowed=y) (East Hall, second model), [18](https://deepblue.lib.umich.edu/bitstream/handle/2027.42/142404/018Frieze%20Building%20by%20Archimedes%20-%20Google%203D%20Warehouse.pdf?sequence=18&isAllowed=y) (Frieze Building), [19](https://deepblue.lib.umich.edu/bitstream/handle/2027.42/142404/019Hatcher%20Library%2c%20North%20by%20Archimedes%20-%20Google%203D%20Warehouse.pdf?sequence=19&isAllowed=y) (Hatcher Library North), [20](https://deepblue.lib.umich.edu/bitstream/handle/2027.42/142404/020Hatcher%20Library%2c%20South%20by%20Archimedes%20-%20Google%203D%20Warehouse.pdf?sequence=20&isAllowed=y) (Hatcher Library South)[, 21](https://deepblue.lib.umich.edu/bitstream/handle/2027.42/142404/021Haven%20Hall%20by%20Archimedes%20-%20Google%203D%20Warehouse.pdf?sequence=21&isAllowed=y) (Haven Hall), [22](https://deepblue.lib.umich.edu/bitstream/handle/2027.42/142404/022Hill%20Auditorium%20by%20Archimedes%20-%20Google%203D%20Warehouse.pdf?sequence=22&isAllowed=y) (Hill Auditorium, first model), [23](https://deepblue.lib.umich.edu/bitstream/handle/2027.42/142404/023Hill%20Auditorium%20by%20Archimedes%20-%20Google%203D%20Warehouse.pdf?sequence=23&isAllowed=y) (Hill Auditorium, second model)[, 24](https://deepblue.lib.umich.edu/bitstream/handle/2027.42/142404/024Kraus%20Natural%20Science%20Building%20by%20Archimedes%20-%20Google%203D%20Warehouse.pdf?sequence=24&isAllowed=y) (Kraus Natural Science Building)[, 25](https://deepblue.lib.umich.edu/bitstream/handle/2027.42/142404/025Michigan%20League%20by%20Archimedes%20-%20Google%203D%20Warehouse.pdf?sequence=25&isAllowed=y) (Michigan League, first model), [26](https://deepblue.lib.umich.edu/bitstream/handle/2027.42/142404/026Michigan%20League%20by%20Archimedes%20-%20Google%203D%20Warehouse.pdf?sequence=26&isAllowed=y) (Michigan League, second model), [27](https://deepblue.lib.umich.edu/bitstream/handle/2027.42/142404/027Literature%2c%20Science%2c%20and%20the%20Arts%20Building%20by%20Archimedes%20-%20Google%203D%20Warehouse.pdf?sequence=27&isAllowed=y) (Literature, Science, and the Arts Building)[, 28](https://deepblue.lib.umich.edu/bitstream/handle/2027.42/142404/028Mason%20Hall%20by%20Archimedes%20-%20Google%203D%20Warehouse.pdf?sequence=28&isAllowed=y) (Mason Hall)[, 29](https://deepblue.lib.umich.edu/bitstream/handle/2027.42/142404/029Michigan%20Stadium_%20_The%20Big%20House_%20by%20Archimedes%20-%20Google%203D%20Warehouse.pdf?sequence=29&isAllowed=y) (Michigan Stadium)[, 30](https://deepblue.lib.umich.edu/bitstream/handle/2027.42/142404/030Modern%20Language%20Building%20by%20Archimedes%20-%20Google%203D%20Warehouse.pdf?sequence=30&isAllowed=y) (Modern Language Building)[, 31](https://deepblue.lib.umich.edu/bitstream/handle/2027.42/142404/031Northwood%20IV%20apartments%20by%20Archimedes%20-%20Google%203D%20Warehouse.pdf?sequence=31&isAllowed=y) (Northwood IV), [32](https://deepblue.lib.umich.edu/bitstream/handle/2027.42/142404/032Pharmacy%20College%20by%20Archimedes%20-%20Google%203D%20Warehouse.pdf?sequence=32&isAllowed=y) (Pharmacy College)[, 33](https://deepblue.lib.umich.edu/bitstream/handle/2027.42/142404/033Power%20Center%20for%20the%20Performing%20Arts%20by%20Archimedes%20-%20Google%203D%20Warehouse.pdf?sequence=33&isAllowed=y) (Power Center), [34](https://deepblue.lib.umich.edu/bitstream/handle/2027.42/142404/034Rackham%20Building%20by%20Archimedes%20-%20Google%203D%20Warehouse.pdf?sequence=34&isAllowed=y) (Rackham Building, first model), [35](https://deepblue.lib.umich.edu/bitstream/handle/2027.42/142404/035Horace%20H.pdf?sequence=35&isAllowed=y) (Rackham Building, second model)[, 36](https://deepblue.lib.umich.edu/bitstream/handle/2027.42/142404/036Randall%20Laboratory%20by%20Archimedes%20-%20Google%203D%20Warehouse.pdf?sequence=36&isAllowed=y) (Randall Laboratory)[, 37](https://deepblue.lib.umich.edu/bitstream/handle/2027.42/142404/037Schembechler%20Hall%20by%20Archimedes%20-%20Google%203D%20Warehouse.pdf?sequence=37&isAllowed=y) (Schembechler Hall), [38](https://deepblue.lib.umich.edu/bitstream/handle/2027.42/142404/038Shapiro%20Library%20by%20Archimedes%20-%20Google%203D%20Warehouse.pdf?sequence=38&isAllowed=y) (Shapiro Library),  $39$  (Tappan Hall, second model),  $40$  (Tisch Hall),  $41$  (University Hospitals)[, 42](https://deepblue.lib.umich.edu/bitstream/handle/2027.42/142404/042West%20Hall%20by%20Archimedes%20-%20Google%203D%20Warehouse.pdf?sequence=42&isAllowed=y) (West Hall, first model), [43](https://deepblue.lib.umich.edu/bitstream/handle/2027.42/142404/043West%20Hall%20by%20Archimedes%20-%20Google%203D%20Warehouse.pdf?sequence=43&isAllowed=y) (West Hall, second model).
- DDA models of Arlinghaus: [1,](https://deepblue.lib.umich.edu/bitstream/handle/2027.42/142404/DDA01_3D%20Atlas%20of%20Ann%20Arbor%2c%201S2E.pdf?sequence=48&isAllowed=y) [2,](https://deepblue.lib.umich.edu/bitstream/handle/2027.42/142404/DDA01_DDA_%20Huron%20and%20Fourth%2c%20SE%20by%20Archimedes%20-%20Google%203D%20Warehouse.pdf?sequence=49&isAllowed=y) [3,](https://deepblue.lib.umich.edu/bitstream/handle/2027.42/142404/DDA03_3D%20Atlas%20of%20Ann%20Arbor%2c%201N1W%2c%20Northwest%20Corner%20of%20Main%20and%20Huron%20Streets.pdf?sequence=50&isAllowed=y) [4,](https://deepblue.lib.umich.edu/bitstream/handle/2027.42/142404/DDA04_DDA_%20Main%20and%20Huron%20Streets%2c%20NW%20by%20Archimedes%20-%20Google%203D%20Warehouse.pdf?sequence=51&isAllowed=y) [5,](https://deepblue.lib.umich.edu/bitstream/handle/2027.42/142404/DDA05_3D%20Atlas%20of%20Ann%20Arbor%2c%201S1E.pdf?sequence=52&isAllowed=y) [6,](https://deepblue.lib.umich.edu/bitstream/handle/2027.42/142404/DDA06_DDA_%20Main%20and%20Huron%20Streets%2c%20SE%20by%20Archimedes%20-%20Google%203D%20Warehouse.pdf?sequence=53&isAllowed=y) [7,](https://deepblue.lib.umich.edu/bitstream/handle/2027.42/142404/DDA07_3D%20Atlas%20of%20Ann%20Arbor%2c%202S1E%2c%20Main%20and%20Liberty.pdf?sequence=54&isAllowed=y) [8,](https://deepblue.lib.umich.edu/bitstream/handle/2027.42/142404/DDA08_DDA_%20Main%20and%20Liberty%20Streets%2c%20NE%20by%20Archimedes%20-%20Google%203D%20Warehouse.pdf?sequence=55&isAllowed=y) [9,](https://deepblue.lib.umich.edu/bitstream/handle/2027.42/142404/DDA09_3D%20Atlas%20of%20Ann%20Arbor%2c%202S1W%2c%20Main%20and%20Liberty%20NW.pdf?sequence=56&isAllowed=y) [10,](https://deepblue.lib.umich.edu/bitstream/handle/2027.42/142404/DDA10_DDA_%20Main%20and%20Liberty%20Streets%2c%20SE%20by%20Archimedes%20-%20Google%203D%20Warehouse.pdf?sequence=57&isAllowed=y) [11,](https://deepblue.lib.umich.edu/bitstream/handle/2027.42/142404/DDA11_3D%20Atlas%20of%20Ann%20Arbor%2c%203S1W.pdf?sequence=58&isAllowed=y) [12](https://deepblue.lib.umich.edu/bitstream/handle/2027.42/142404/DDA12_3D%20Atlas%20of%20Ann%20Arbor%2c%203S1E.pdf?sequence=59&isAllowed=y)
- [YouTube](http://www.youtube.com/watch?v=VmxImozqKto) version of all, above models. [Link](https://deepblue.lib.umich.edu/bitstream/handle/2027.42/142404/2007_3Dbuildings.mp4?sequence=44&isAllowed=y) for direct download.
- o Build Your Campus competition models--student participants each won at least one blue ribbon, as a Best of 3D Warehouse award
	- Lauren Leigh Hoffman: [Dana Building](https://deepblue.lib.umich.edu/bitstream/handle/2027.42/142404/DanaHoffman.pdf?sequence=45&isAllowed=y)
	- **■** Juan Sergio Ponce de Leon: [Yost Arena,](https://deepblue.lib.umich.edu/bitstream/handle/2027.42/142404/YostDeLeon.pdf?sequence=47&isAllowed=y) [South Quad](https://deepblue.lib.umich.edu/bitstream/handle/2027.42/142404/SouthQuadDeLeon.pdf?sequence=46&isAllowed=y)
	- Andrew Walton: [Golf Course Clubhouse,](https://deepblue.lib.umich.edu/bitstream/handle/2027.42/142404/WaltonGolfClubhouse.pdf?sequence=61&isAllowed=y) as follow up to earlier work, [linked](https://deepblue.lib.umich.edu/bitstream/handle/2027.42/58254/sum04.zip?sequence=2&isAllowed=y) here as one article in a persistent .zip file of *Solstice* an[d linked](http://www-personal.umich.edu/~copyrght/image/solstice/sum04/waltona/Public/html/Huron%20Hills%20Project/Huron_Hills_page.html) here as a nonpersistent file.
- 2007: University of Michigan models of about 300 buildings included in the online default folder for Google Earth resulting from the "Build Your Campus" competition.
- 2008: Best of 3D Warehouse, Blue Ribbon, awards number over 50.
- 2008: S. Arlinghaus invited to speak (but unable to accept the invitation) at Google 3D Warehouse Base Camp in Mountain View, CA at the GooglePlex as a representative of higher education based on 3D modeling work already done.
- 2009: Ph.D. student (School of Natural Resources and Envionment, University of Michigan), Kerry Ard, wins Google Earth KML Research Competition. [Link](https://deepblue.lib.umich.edu/bitstream/handle/2027.42/63017/Solstice%20Volume%20XX%20Number%201.zip?sequence=1&isAllowed=y) to a .zip file containing an issue of Solstice which contains appropriate materials. One of two top awards in the student category in this international competition. The only US student to win.
- 2009 (timing variable): Selected Best of 3D Warehouse models updated to reflect change in base plate of aerials made by Google in June of 2007. Contemporary (2018) pages listed below from the 'new' 3D warehouse.
	- $\circ$  Archimedes continues as a "Featured Modeler" in the Google 3D Warehouse-- selected among the first five when this segment was created.
	- o Downtown adjusted models awarded Blue Ribbon status: [Ann Arbor News,](https://deepblue.lib.umich.edu/bitstream/handle/2027.42/142404/3dAAnews.pdf?sequence=62&isAllowed=y) partial[, Main](https://deepblue.lib.umich.edu/bitstream/handle/2027.42/142404/3dMainLiberty.pdf?sequence=73&isAllowed=y)  [and Liberty.](https://deepblue.lib.umich.edu/bitstream/handle/2027.42/142404/3dMainLiberty.pdf?sequence=73&isAllowed=y)
	- o University of Michigan campus models awarded Blue Ribbon status: [Angell Hall,](https://deepblue.lib.umich.edu/bitstream/handle/2027.42/142404/3dAngell.pdf?sequence=63&isAllowed=y) [Burton](https://deepblue.lib.umich.edu/bitstream/handle/2027.42/142404/3dBurtonTower.pdf?sequence=64&isAllowed=y)  [Tower,](https://deepblue.lib.umich.edu/bitstream/handle/2027.42/142404/3dBurtonTower.pdf?sequence=64&isAllowed=y) [Chemistry Building,](https://deepblue.lib.umich.edu/bitstream/handle/2027.42/142404/3dChemistry.pdf?sequence=65&isAllowed=y) [Clements Library,](https://deepblue.lib.umich.edu/bitstream/handle/2027.42/142404/3dClements.pdf?sequence=66&isAllowed=y) [Crisler Arena,](https://deepblue.lib.umich.edu/bitstream/handle/2027.42/142404/3dCrislerArena.pdf?sequence=67&isAllowed=y) [Dennison,](https://deepblue.lib.umich.edu/bitstream/handle/2027.42/142404/3dDennison.pdf?sequence=68&isAllowed=y) [East Hall,](https://deepblue.lib.umich.edu/bitstream/handle/2027.42/142404/3dEastHall.pdf?sequence=69&isAllowed=y) [Graduate Library](https://deepblue.lib.umich.edu/bitstream/handle/2027.42/142404/3dGraduate.pdf?sequence=70&isAllowed=y) Hatcher[, Hill Auditorium,](https://deepblue.lib.umich.edu/bitstream/handle/2027.42/142404/3dHillAuditorium.pdf?sequence=71&isAllowed=y) [Michigan League,](https://deepblue.lib.umich.edu/bitstream/handle/2027.42/142404/3dLeague.pdf?sequence=72&isAllowed=y) [Modern Languages](https://deepblue.lib.umich.edu/bitstream/handle/2027.42/142404/3dMLB.pdf?sequence=74&isAllowed=y)  [Building,](https://deepblue.lib.umich.edu/bitstream/handle/2027.42/142404/3dMLB.pdf?sequence=74&isAllowed=y) [Natural Sciences,](https://deepblue.lib.umich.edu/bitstream/handle/2027.42/142404/3dNatSci.pdf?sequence=75&isAllowed=y) [President's House,](https://deepblue.lib.umich.edu/bitstream/handle/2027.42/142404/3dPresidentsHouse.pdf?sequence=76&isAllowed=y) [Rackham,](https://deepblue.lib.umich.edu/bitstream/handle/2027.42/142404/3dRackham.pdf?sequence=77&isAllowed=y) [Randall Labs,](https://deepblue.lib.umich.edu/bitstream/handle/2027.42/142404/3dRandall.pdf?sequence=79&isAllowed=y) [Shapiro](https://deepblue.lib.umich.edu/bitstream/handle/2027.42/142404/3dShapiro.pdf?sequence=78&isAllowed=y)  [Undergraduate Library,](https://deepblue.lib.umich.edu/bitstream/handle/2027.42/142404/3dShapiro.pdf?sequence=78&isAllowed=y) [Tappan,](https://deepblue.lib.umich.edu/bitstream/handle/2027.42/142404/3dTappan.pdf?sequence=80&isAllowed=y) [West Hall.](https://deepblue.lib.umich.edu/bitstream/handle/2027.42/142404/3dWestHall.pdf?sequence=81&isAllowed=y)
- 2009-2014 : *Solstice* covers (including images of some 3D models) displayed in 'Journal Covers," a persistent exhibition at the Shapiro Science Library of The University of Michigan.
- 2018 3D Warehouse carries forward some of the earlier work. 'Archimedes' 2018 page is [linked](https://3dwarehouse.sketchup.com/user/1091035217657087035942413/Archimedes?nav=models) here.

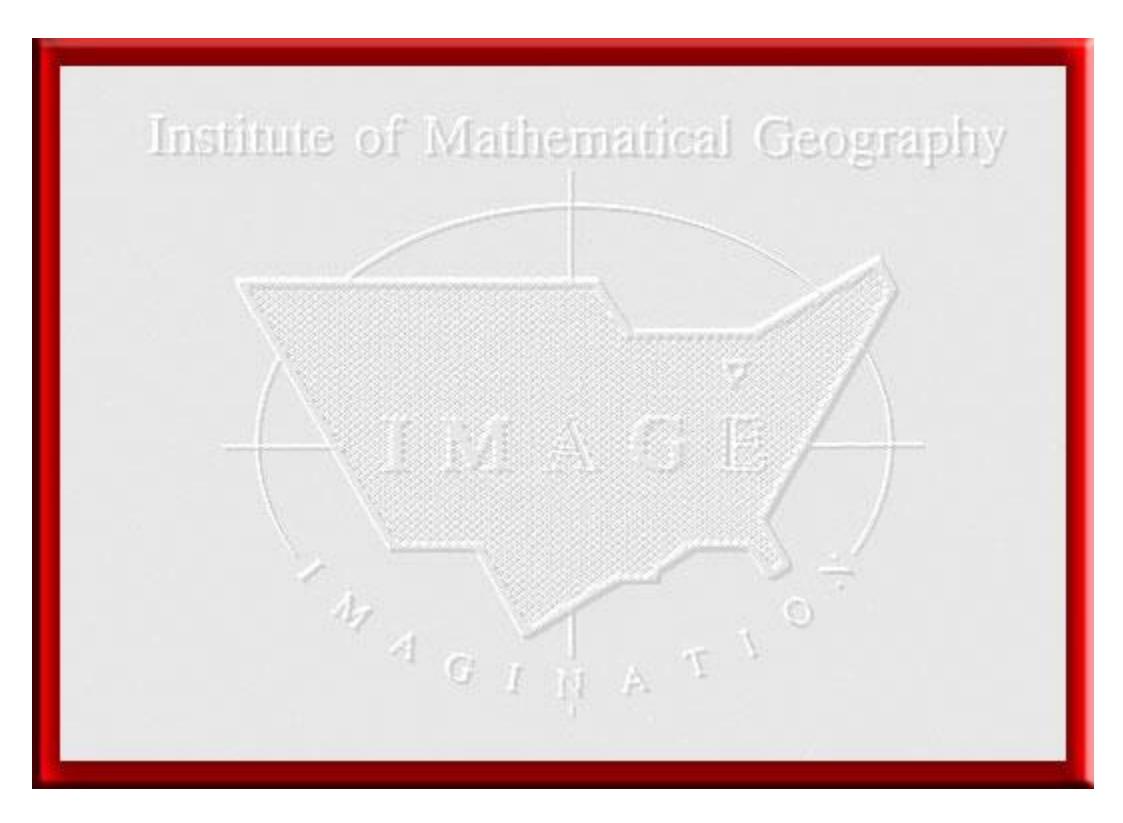